Kameravezérlők Open Rails játékhoz.

Készítette: Henk De Jonge.

Az eredeti megtalálható Peter Nevell honlapján a támogató dokumentumok részben. Link a honlaphoz: https://www.coalstonewcastle.com.au/physics/open-rails-support/

Fordította: Simon Krisztián és Kovács László

Ezen dokumentum ingyenes. Módosítása csak és kizárólag az eredeti készítő jóváhagyásával lehet. Pénzért terjeszteni SZIGORÚAN TILOS!

## **Kameravezérlők**

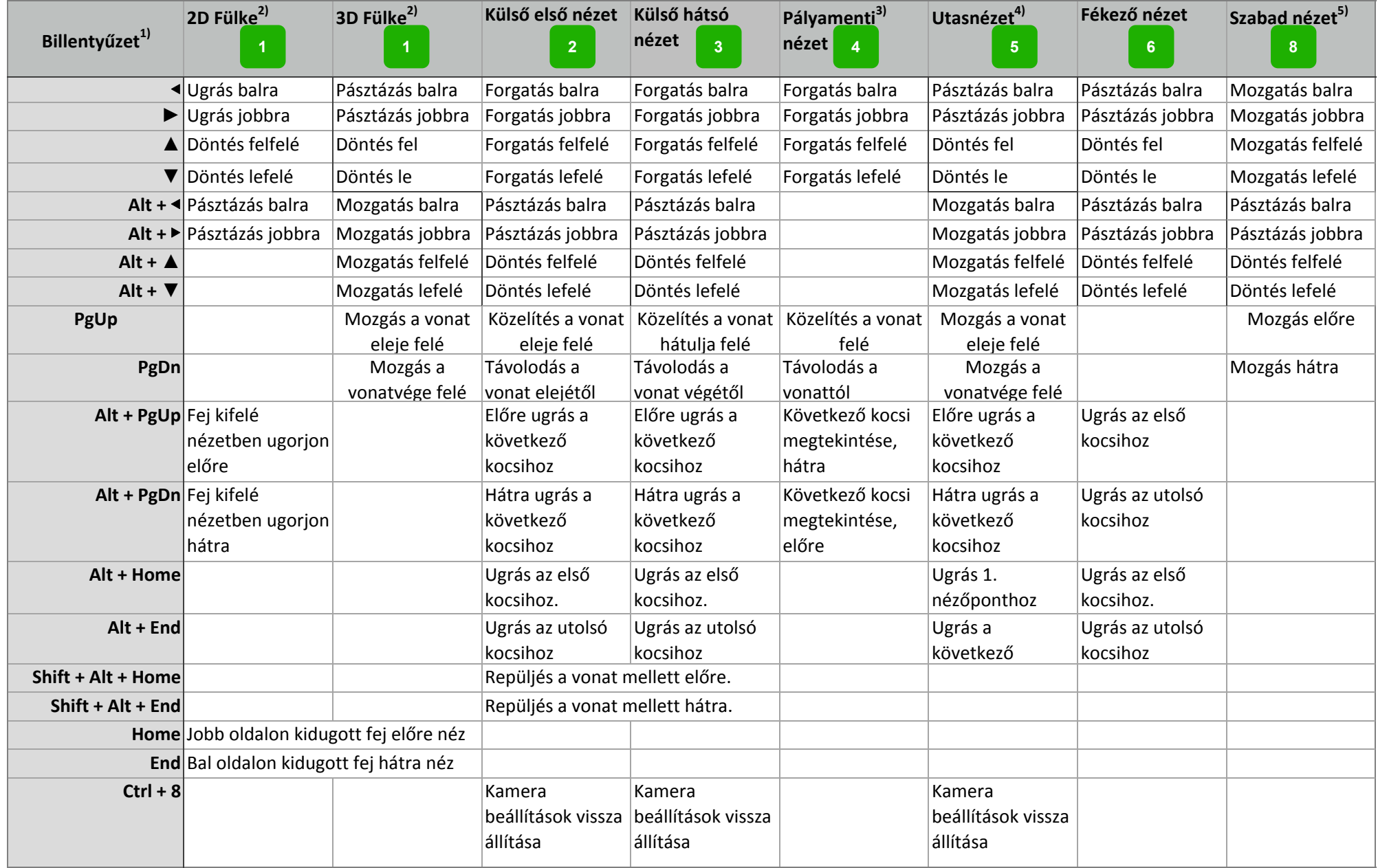

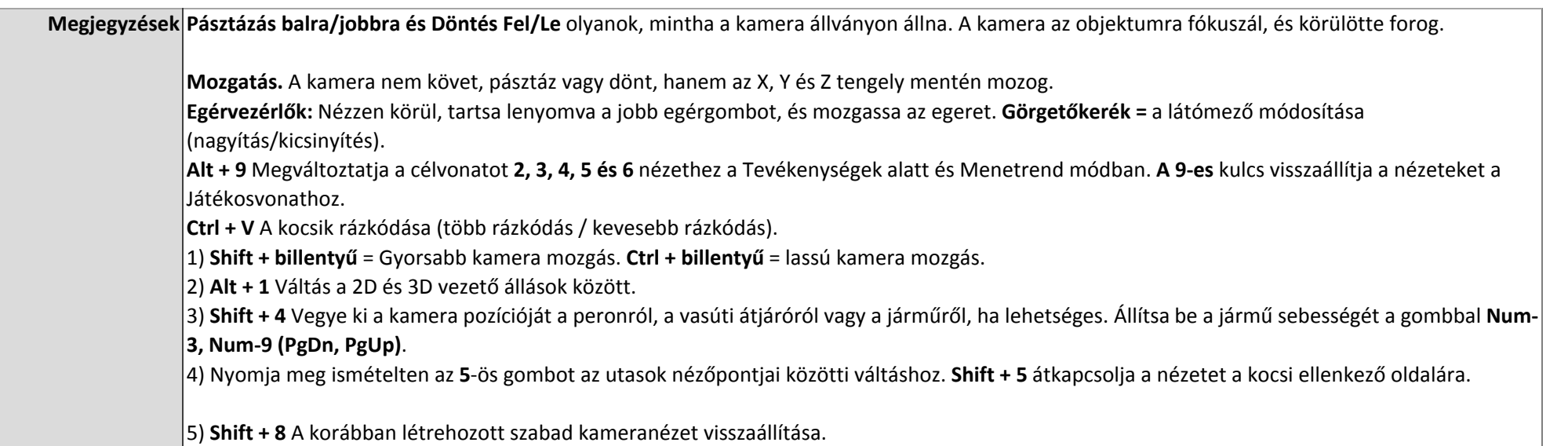